# Bulletin 900-CONV Interface Converter Bulletin 900-CONV Front Display/Operations/Bulletin 900 BuilderLite Product Selection

## Bulletin 900-CONV Front Display / Operations

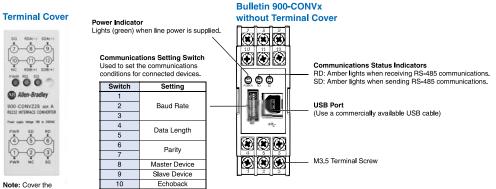

terminals to prevent electric shock.

Caution: Make sure to use the Bulletin 900-CONV with the terminal cover mounted when using in machinery that must conform to EN/IEC standards.

|  | Bulletin 900 — 900BuilderLite™ (Version 1.2∗) is FREE<br>Personal Computer (PC) Configuration Software for Bulletin<br>900-TC8 and 900-TC16 Series B Temperature/Process<br>Controllers.                                        | Table of Contents           Product Selection 26 |
|--|----------------------------------------------------------------------------------------------------|--------------------------------------------------|
|  | <ul> <li>Provides a tabular fill-in-the-blanks on-line configuration and monitoring<br/>option to using the 900-TC8 or 900-TC16 controller's keypad and LED<br/>display</li> <li>Simplifies controller configuration</li> </ul> | J                                                |
|  | <ul> <li>Ability to save parameters to PC storage devices and retrieve as<br/>required</li> </ul>                                                                                                    |                                                  |
|  | <ul> <li>Configuration and monitoring can be done via direct or RS485<br/>networked connection</li> </ul>                                                                                                    |                                                  |
|  | Parameters can be saved as a .CSV format for use by Excel                                                                                                    |                                                  |
|  | * Version 1.2 must be used with the Series B 900-TC8 and 900-TC16.<br>Version 1.1 must be used with Series A 900-TC8 and 900-TC16.                                                                                              |                                                  |

### **Product Selection**

| Description                                                                                                    | Cat. No.       |
|----------------------------------------------------------------------------------------------------|----------------|
| 900BuilderLite Personal Computer Configuration Software for Bulletin 900-TC8 and 900-TC16 Temperature/Process Controllers with<br>Enhanced Features | 900-BLDLTSW1 * |

\* Software is available FREE. To download software, go to the Bulletin 900 website found at: www.ab.com/industrialcontrols/products/relays\_timers\_and temp\_controllers/single\_loop\_temp-heater\_controllers/900tc.html.

Go to "Get Software" (upper right of screen) and click on "900BuilderLite" and follow the download instructions.

#### Minimum Computer Hardware Requirements

- 300 MHz CPU
- 650 MB free disk space
- SVGA resolution monitor (XGA recommended)
- Microsoft Windows supported mouse
- Available serial 9-pin COM port (COM address 1 to 8) for connection to RS-232 option unit of 900-TC8 or RS-232 to RS-285 converter (Bulletin -CONVxx) for network connection to 31 Bulletin 900-TC8 and/or 900-TC15 controllers
- Available USB port for a direct connection to the 4-pin serial port of an enhanced Bulletin 900-TC8 or 900-TC16 controller using the 900-CPOEM1 to serial communication cable.

## **Computer Operating System Requirements**

The following systems can be used with 900BuilderLite software.

Microsoft Windows 2000/XP/Vista

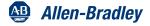